## **B.C.A. (H) 4 th Semester Examination, 2022 Subject: Computer Application Course Title: Internet and E-Commerce Course Code: BCA- 403**

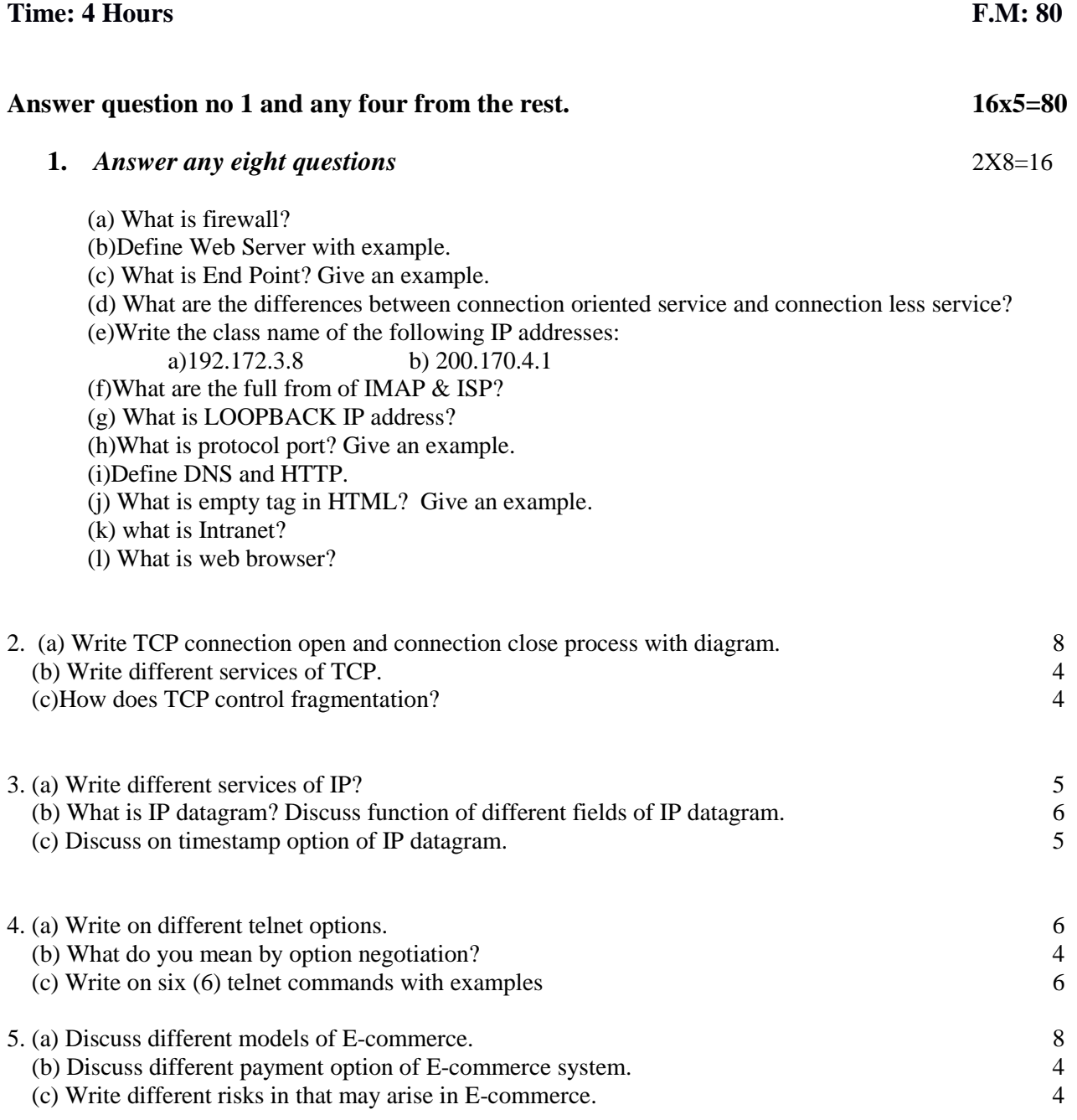

- 6. (a) " HTML is Hyper Text Markup Language"—Justify. 4
- (b) Write any five (5) tags of HTML with example. 5
	- (c) How do you insert an image in an HTML file? 3
	- (d) How do you create the following table in HTML?

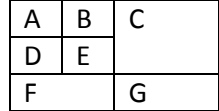

- 7. (a) How does FTP works? Explain. 7
	- (b) Write different services of FTP.<br>
	(c) Explain different types of FTP server. 4
	- (c) Explain different types of FTP server. 4